## 自主學習行政管理系統 學生端操作手冊-第二版 109.08.14

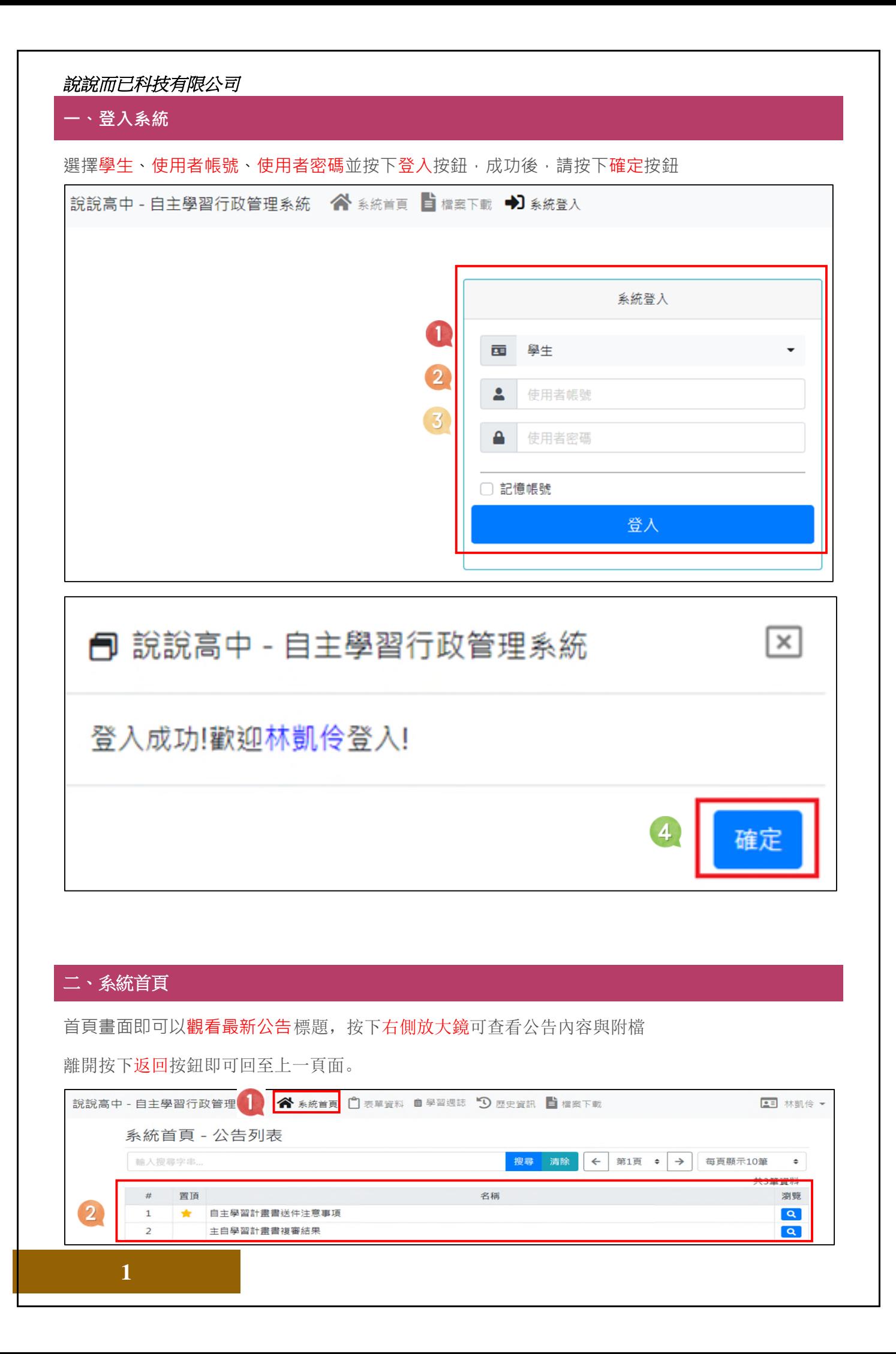

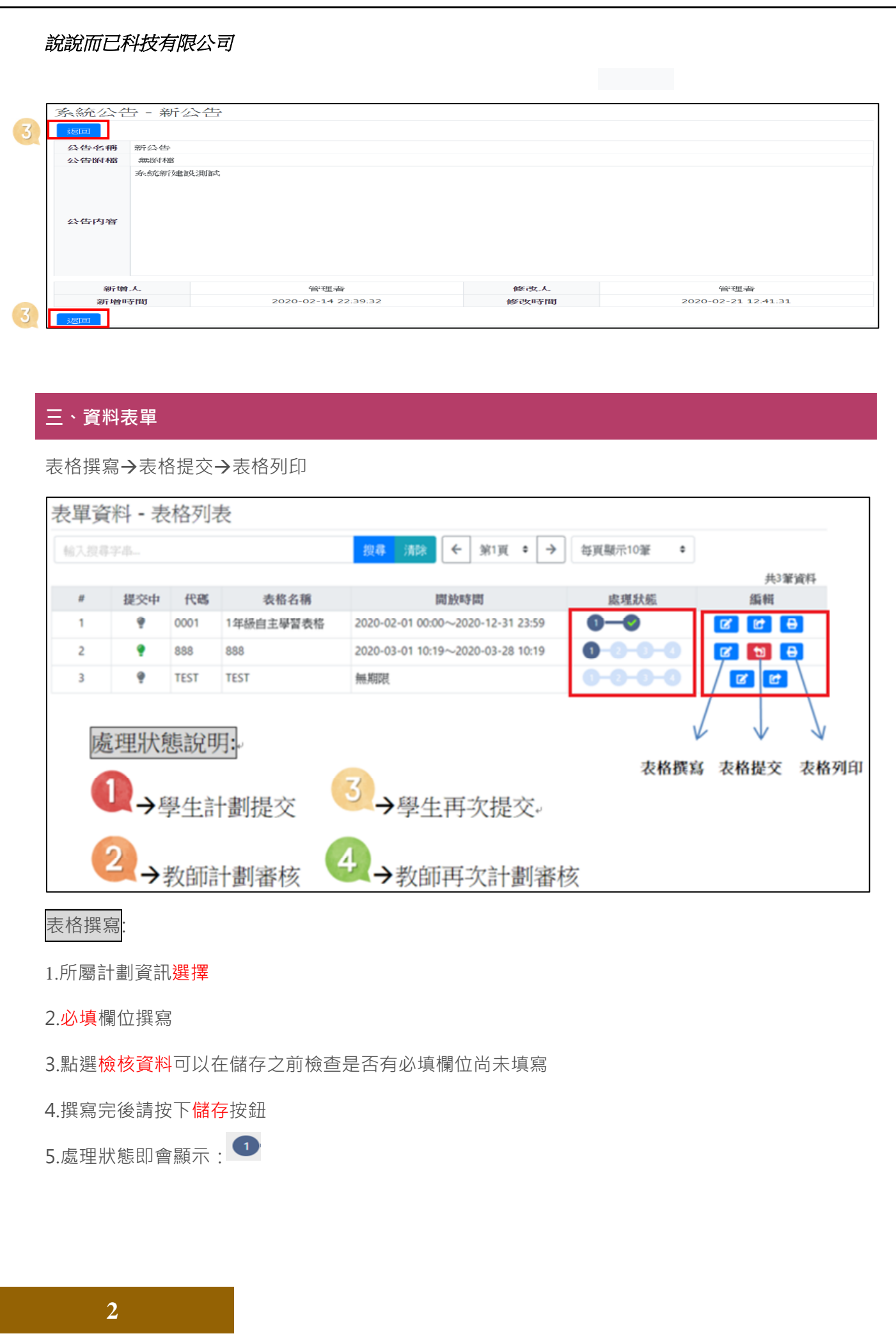

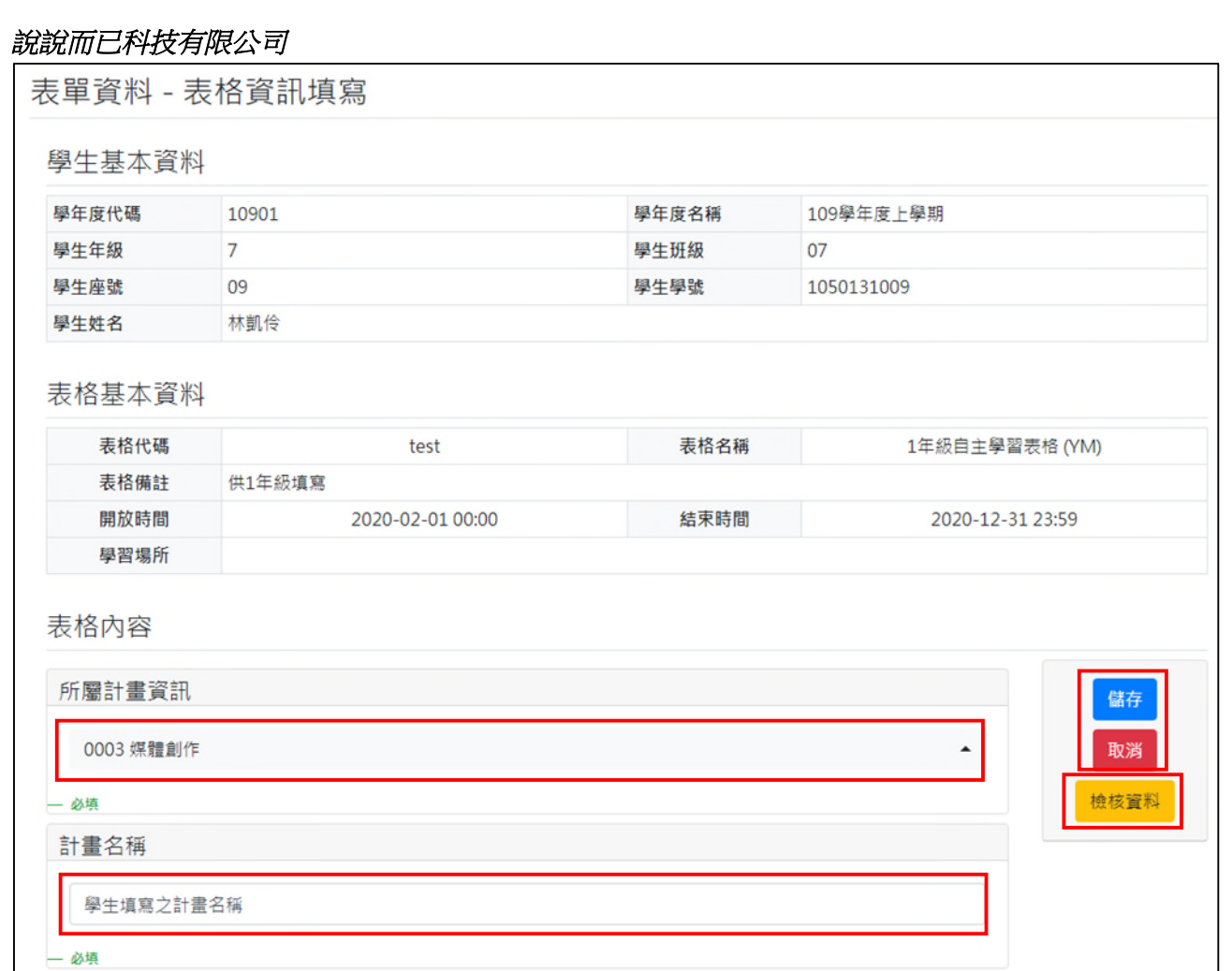

## 儲存前點選檢核資料 若有必填欄位尚未填寫 即彈出提醒視窗

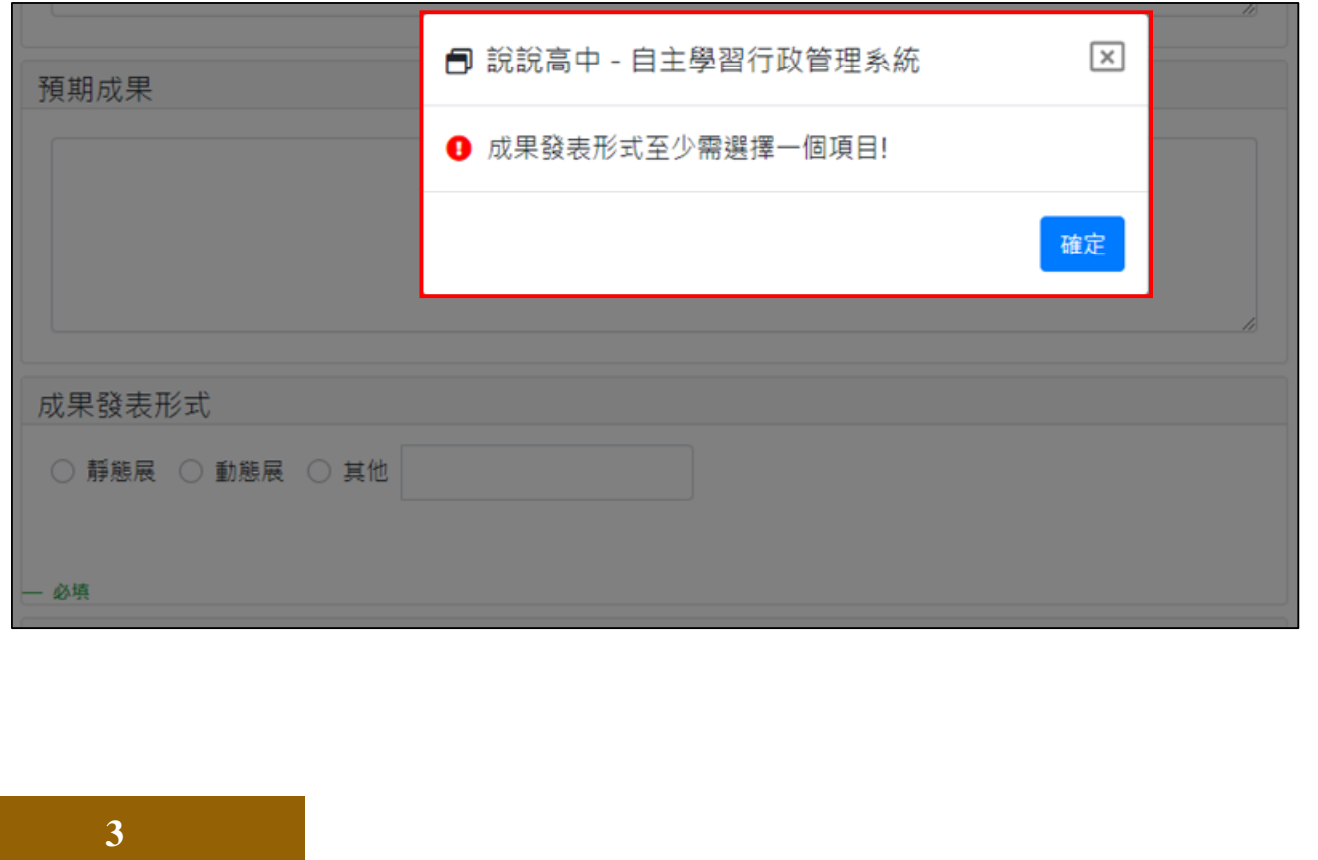

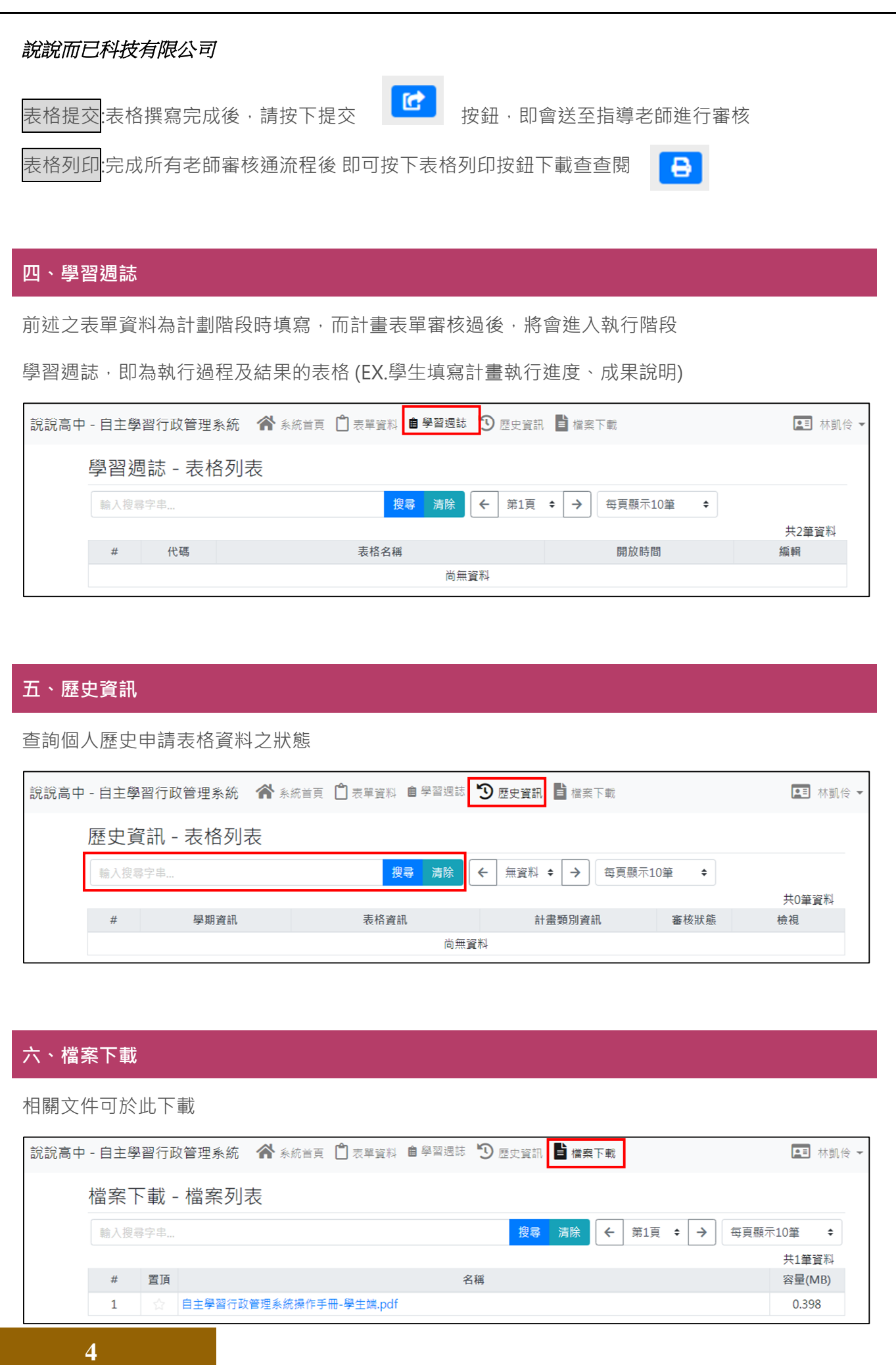